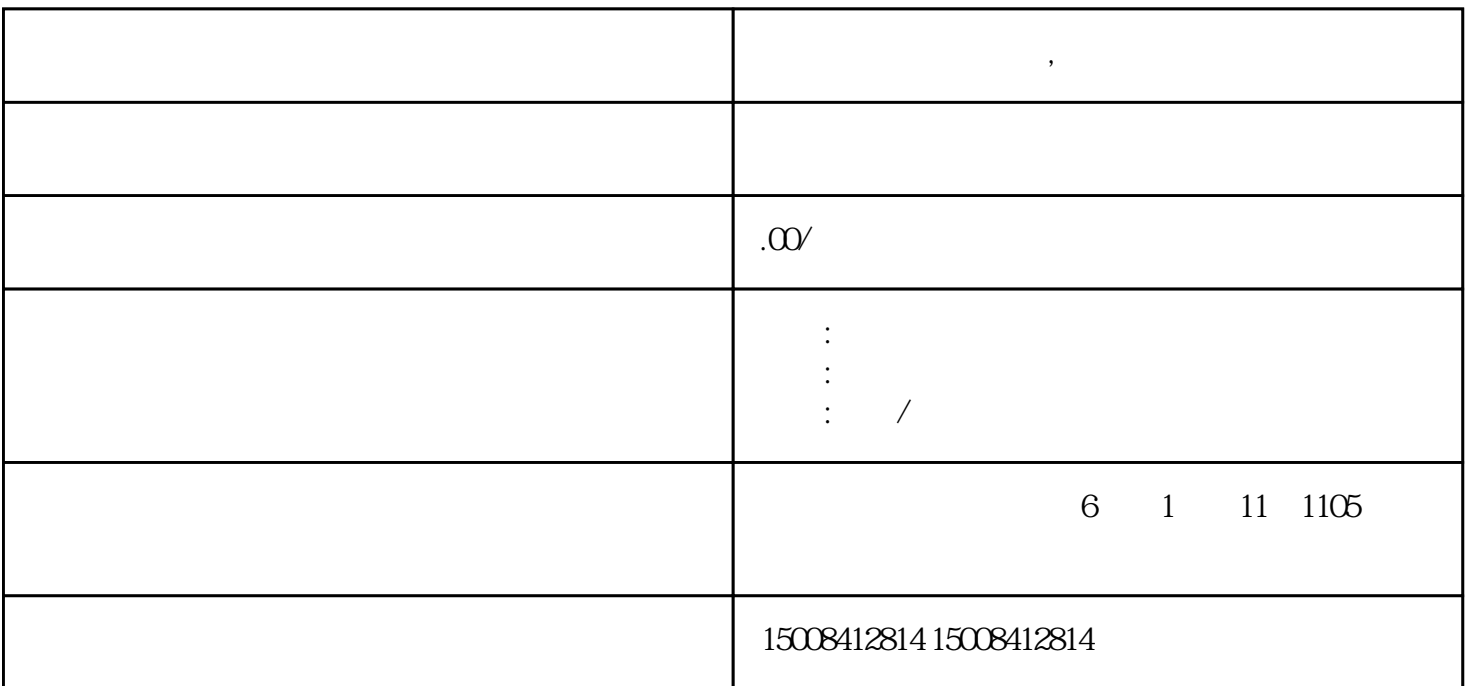

 $\alpha$ 

**淘宝企业店铺怎么开,流程是什么**

 $\overline{\phantom{a}}$ 

起来看看吧!

1.  $-$ 

 $\overline{\mathcal{M}}$ 

 $2.$ 

 $\frac{1}{2} \sum_{i=1}^{n} \frac{1}{2} \sum_{i=1}^{n} \frac{1}{2} \sum_{i=1}^{n} \frac{1}{2} \sum_{i=1}^{n} \frac{1}{2} \sum_{i=1}^{n} \frac{1}{2} \sum_{i=1}^{n} \frac{1}{2} \sum_{i=1}^{n} \frac{1}{2} \sum_{i=1}^{n} \frac{1}{2} \sum_{i=1}^{n} \frac{1}{2} \sum_{i=1}^{n} \frac{1}{2} \sum_{i=1}^{n} \frac{1}{2} \sum_{i=1}^{n} \frac{1}{2} \sum_{i=1}^{n$ 

 $1$ ,  $-$ ;

 $1$ 

 $\overline{\phantom{a}}$ 

 $\overline{?}$ 

 $\biggl($ 责任人身份证正反面照片+企业店铺责任人半身照),请按示例要求进行拍摄。

## $($

温馨提示:若审核不通过,可以按照提示重新上传资料;若审核通过,您可以创建店铺,进行开店:

 $(\text{C}^{\text{C}}\text{C}^{\text{C}}$ 

 $4$ 

 $3 \Box$